**Extract Random Line Or Word From Text Files Software Crack**

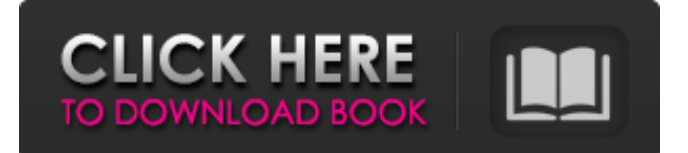

## **Extract Random Line Or Word From Text Files Software**

Extract Random Line or Word From Text Files Software is an intuitive and easy to handle application designed to remove a line or a word from one or several documents, enabling you to save the results to your PC, to TXT or CSV files. Simple and accessible looks The utility displays a basic yet practical appearance, and while it may not seem particularly impressive or original, it will not pose much difficulty even to computer novices. The main window allows you to add the source documents, either by browsing through your computer or by drag and dropping them. Similarly, you can load an entire directory into Extract Random Line or Word From Text Files Software. Grab an arbitrary word or line of text from your documents Subsequent to loading the items that you wish to work with, you can select the preferred 'Extract Option', namely 'Extract 1 Line From Each File' or 'Extract 1 Word From Each File', which will result in two distinct results. At the same time, you can 'Extract 1 Line From All Files' or 'Extract 1 Word From All Files'; this outputs a single result, for both source items. Regardless of the selected preferences, the grabbed word or line is displayed in a dedicated panel, for you to view. From the lower edge of the program's window, you can opt to 'Save Results As Text File' or 'Save As Comma Delimited', to any location you prefer. Similarly, you can 'Copy Results To Clipboard' and paste them in a different field or form. Read the license before making use of you have read the license, make sure you will agree to Terms of usage. Download and Install the app from following link below. >>>>>> >>>>>>>>>>>>>>>>>>>>>>>>>>>>>>>>>>>>>>>>>>>>>>>>>>>>>>>>>>>>>>>>>>>>>>>>>>>>>>>>>>>>>>>>>> >>>>>>>>>>>>>>>>>>> APK Disclaimer: This app APK file here at our website Downloadapk123.net is freely available in our website and we do not own any of the APK files here. We just provide the files as part of our daily efforts to provide you the best quality data-packages as possible. This app is not stored on our server, all the files are sourced from GoogleAPKs.com and ApkDownload123.net, so use this app at your own risk. Benefits of Free APK Apps We are aware that a lot of users of our

### **Extract Random Line Or Word From Text Files Software Crack + Product Key Full**

Extract Random Line or Word From Text Files Software For Windows 10 Crack is an intuitive and easy to handle application designed to remove a line or a word from one or several documents, enabling you to save the results to your PC, to TXT or CSV files. Simple and accessible looks The utility displays a basic yet practical appearance, and while it may not seem particularly impressive or original, it will not pose much difficulty even to computer novices. The main window allows you to add the source documents, either by browsing through your computer or by drag and dropping them. Similarly, you can load an entire directory into Cracked Extract Random Line or Word From Text Files Software With Keygen. Grab an arbitrary word or line of text from your documents Subsequent to loading the items that you wish to work with, you can select the preferred 'Extract Option', namely 'Extract 1 Line From Each File' or 'Extract 1 Word From Each File', which will result in two distinct results. At the same time, you can 'Extract 1 Line From All Files' or 'Extract 1 Word From All Files'; this outputs a single result, for both source items. Regardless of the selected preferences, the grabbed word or line is displayed in a dedicated panel, for you to view. From the lower edge of the program's window, you can opt to 'Save Results As Text File' or 'Save As Comma Delimited', to any location you prefer. Similarly, you can 'Copy Results To Clipboard' and paste them in a different field or form. A lightweight tool for removing words or lines from documents As a conclusion, Extract Random Line or Word From Text Files Software proves to be a handy and simple to understand tool that can successfully assist you in grabbing arbitrary strings of text from a file, at the single push of a button. License: Freeware, See details File Size: 8.58 MB Platform: Windows XP ExtractTextFile.com is a free site where you can download the latest drivers and driver for free. All you need to do is register and all of your driver and download them free of charge.Q: Order of ListBox items is wrong when multi-select is turned on Somehow, when I am selecting multiple items in a ListBox control, the order in which items are drawn changes. Here is a screenshot: 6a5afdab4c

## **Extract Random Line Or Word From Text Files Software Crack+**

Compatible with Windows 10 and Windows 8.1 Extract 1 Line From All Files Extract 1 Word From All Files Extract 1 Line From Each File Extract 1 Word From Each File Extract 1 Line From Each File With Options: Extract 1 Word From Each File With Options: Extract Random Line or Word From Text Files Software Screenshot: No Download Extract Random Line or Word From Text Files Software Specifications: Update: 2004-06-17, Time required: Approx. 1 minute File size: 106 KB Category: Utilities Developer: Flow Free Operating System: Windows 7, Windows 8, Windows 8.1, Windows 10 Computers: all, Any Operating System Download:Extract Random Line or Word From Text Files Software Website: If you are interested in any of the software listed here, simply click on the download button on top of the right hand side, and you'll be taken to a page where the program is available for immediate download. This method has proven to be the easiest, because you don't have to search and download software that you don't want.Lorenz von Stein Lorenz von Stein (February 24, 1819 – January 30, 1877) was a German physician and professor of surgery at the University of Bonn. He was a pioneer in the field of surgery, especially in the treatment of female disease. Works Stein, L. Die Gynäkologie und Chirurgie, (Chirurgische Studien, vol.2), Wien, 1846. Steinsche Krankheiten der weiblichen Geschlechtsorgane, ein Beitrag zur Entwickelung und wissenschaftlichen Pathologie ihrer Krankheiten, (Studien, vol.5), Wien, 1852. Die Gynäkologie und Chirurgie, (Chirurgische Studien, vol.3), Wien, 1854 Die Chirurgie, eine praktische, naturforschungsähnliche Kenntniss und geistige Erfahrung in die allerärztlichen und medizinischen Unterrichts- und Versorgungswesen angelegt, (Befreiungs-b

#### **What's New in the?**

PC Lock Monitor - PC Lock Monitor is an all-in-one security suite with the ability to maintain security and privacy for your personal computer and network, from different remote locations, even when you are away. The suite contains a powerful antivirus engine in addition to the anti-theft, anti-spyware, anti-hack, anti-spam, and performance-enhancing tools. Conky For Linux - Conky for Linux is a free, open-source application designed to be used as an alternative to software like Gdesklets or Openbox that sits atop your desktop window, drawing more attention to itself than the real programs you use. Conky allows you to easily add real-time current, system or desktop statistics and monitoring to your desktop, so you can keep up to date on your computer. Today, software needs to be accessible in different ways, because of the internet. Nowadays, downloading freeware from the internet is simply a piece of cake. With so many quality freeware just a click away, why not save some money and get more for less? Freeware For Dummies walks you through step-by-step how to download freeware from the internet, how to install it, and how to use it. With the help of Today, software needs to be accessible in different ways, because of the internet. Nowadays, downloading freeware from the internet is simply a piece of cake. With so many quality freeware just a click away, why not save some money and get more for less? Freeware For Dummies walks you through step-by-step how to download freeware from the internet, how to install it, and how to use it. With the help of this book you will be able to setup your Windows PC as a downloading server. First step is to create a virtual PC; second step is to create files and folders; and third step is to install freeware and install USB drives. With the help of this book you will be able to setup your Windows PC as a downloading server. First step is to create a virtual PC; second step is to create files and folders; and third step is to install freeware and install USB drives. Freeware For Dummies, Second Edition - Freeware For Dummies, Second Edition is an easierto-use, more fun-to-read book that describes the basics of managing your personal computer and keeping your family safe. This revised edition of Freeware For Dummies

# **System Requirements For Extract Random Line Or Word From Text Files Software:**

1.6GHz CPU (2.5GHz recommended) 512MB RAM 1250MB of free hard disk space Mac OS 10.5 or later Graphics card with 64-bit support and a minimum of 128MB of VRAM Minimum Recommended Specifications: 1.4GHz CPU (1.7GHz recommended) Mac OS 10.6 or later

Related links:

[https://theshoppingmap.co/wp-content/uploads/2022/06/PDF\\_Decrypter\\_Pro.pdf](https://theshoppingmap.co/wp-content/uploads/2022/06/PDF_Decrypter_Pro.pdf) <https://clasificadostampa.com/advert/snap-cola-crack-keygen-full-version-free/> <https://ursgift.com/lalim-word-password-recovery-crack-keygen-for-lifetime/> [https://oscareventshouse.uk/wp-content/uploads/2022/06/Appspresso\\_Studio\\_\\_For\\_Windows\\_Latest\\_2022.pdf](https://oscareventshouse.uk/wp-content/uploads/2022/06/Appspresso_Studio__For_Windows_Latest_2022.pdf) <https://www.pedomanindonesia.com/advert/grabber2k-lite-edition-crack-free-download-x64-latest-2022/> <http://www.giffa.ru/businessadvertising/automaticmail-3-0-8-crack-activation-code-download-latest-2022/> <https://netcityme.com/wp-content/uploads/2022/06/piermeli.pdf> <https://harringtonsorganic.com/wp-content/uploads/2022/06/leemmacq.pdf> [https://onefad.com/i1/upload/files/2022/06/vZEFESs4YuCwweiOI768\\_08\\_ac6b6823a10c4207e052ac789b935f30\\_file.pdf](https://onefad.com/i1/upload/files/2022/06/vZEFESs4YuCwweiOI768_08_ac6b6823a10c4207e052ac789b935f30_file.pdf) <https://www.proindustria.net/wp-content/uploads/2022/06/quybra.pdf>